Exam : 1Z0-024

Title : Performance Tuning

Version: DEMO

1. When performing a sort operation, you notice that there are a large number of sorts requiring I/O to the disk. Which parameter could be increased to allow more sorts to be performed in memory?

A. SORT\_AREA\_SIZE B.

LARGE POOL SIZE

C. SORT\_AREA\_RETAINED\_SIZE

D. SORT\_MULTIBLOCK\_READ\_COUNT

Answer: A

- 2. Which statement could require a sort?
- A. SELECT DISTINCT dept ID FROM emp;
- B. UPDATE emp SET salary=salary\*1.1 WHERE id 7722;
- C. SELECT emp\_id, nameFROM emp WHERE emp-id = 7722;
- D. SELECT emp\_id, nameFROM emp WHERE emp-id = BETWEEN 7722 and 7100;

Answer: A

- 3. Which two views can be sued to detect lock contention? (Choose two)
- A. V\$LOCK
- B. V\$LOCKED\_OBJECT
- C. V\$LOCK\_CONTENTION

Answer: A, B

- 4. The database includes tables with static data, which are used for queries only. To which size should you set PCTFREE for this type of table?
- A. 0
- B. 50
- C. 20
- D. 10

Answer: A

- 5. Which action could potentially cause checkpoints to take longer?
- A. Increasing the number of redo log groups.
- B. Increasing the size of rollback segments.
- C. Decreasing the value of the REDO LOG BUFFERS parameter.
- D. Increasing the value of the FATS\_START\_IO\_TARGET parameter.

Answer: D

6. When a deadlock shutdown is detected by Oracle, where is the trace file generated?

A. SQL\_TRACE B.

TRACE DEST

- C. USER\_DUMP\_DEST
- D. CORE\_DUMP\_DEST
- E. BACKGROUND\_DUMP\_DEST

Answer: C

7.If a willing-to-wait latch request is satisfied on the first attempt, which statistic gets incremented?

- A. GETS
- **B. SLEEPS**
- C. MISSES
- D. IMMEDIATE\_GETS
- E. IMMEDIATE\_MISSES
- F. IMMEDIATE GETS

Answer: A

- 8. For which reason would you query V\$SYSSTAT?
- A. Name of the sort segment.
- B. Free space available for a sort segment.
- C. Number of disk sorts performed since startup.
- D. Number of users active on individual sort segments.

Answer: C

- 9. Which two statements about plan stability and stored outlines are true? (Choose two)
- A. You can group outlines in categories.
- B. You can only have one stored outline per SQL statement.
- C. Plan stability works only when SQL statements match.
- D. Stored outlines are saved in the data dictionary (SYS schema)
- E. Stored outlines become invalid when you analyze the associated objects.

Answer: A, C

10.What does this statement do?

SQL>ANALYZE INDEX index\_name VALIDITY STRUCTURE;

- A. It places information into the INDEX\_STATS view and allows for the monitoring of space used by an index.
- B. It provides information in the INDEX\_HISTOGRAM view to indicate whether an index is invalid or valid.
- C. It provides information in the DBA INDEXES view for the COST BASED Optimizer when

choosing an execution plan.

Answer: A

11. Which three types of statistics are reported in report.txt after running UTLESTAT SQL? (Choose three)

- A. Locking statistics.
- B. Memory usage statistics.
- C. Explain plan statistics.
- D. Library cache statistics.
- E. Buffer busy wait statistics.
- F. Rollback contention statistics.

Answer: D, E, F

12. What are two main OLTP requirements? (Choose two) A.

Use bind variables rather than literals in your SQL code.

- B. Analyze your tables regularly to refresh optimizer statistics.
- C. Create multiple small rollback segments as opposed to a few big ones.
- D. Create indexes on all columns that are regularly used in query predicates.
- E. Set up appropriate default storage parameter values for dynamic (implicit) space allocation. Answer: B, C,
- 13. Which tablespace is used as the temporary tablespace if 'TEMPORARY TABLESPACE' is not specified for a user?
- A. TEMP
- B. DATA
- C. SYSTEM
- D. ROLL-BACK

Answer: C

- 14. Which dynamic view is most useful for determining the current number of blocks allocated to a buffer pool?
- A. V\$CACHE
- B. V\$SESS IO
- C. V\$SYSSTAT
- D. V\$BUFFER\_POOL

Answer: D

15. Which three statements about improving the performance of the database buffer cache by creating multiple buffer pools are true? (Choose three)

- A. One, two, or three pools may be defined.
- B. There are at least 50 blocks per LRU latch for each pool.
- C. Each buffer pool is assigned latches taken from DB\_BLOCK\_LRU\_LATCHES.
- D. The size of the DEFAULT pool is obtained by adding all the pools to the value of the DB BLOCK BUFFERS parameter.

Answer: A, B, C

16.In which two ways can you reduce the amount of sorting that is performed? (Choose two)

- A. By using UNIONinstead of UNION ALL.
- B. By using NOSORT when creating tables.
- C. By using NOSORT when creating indexes.
- D. By using COMPUTE instead of ESTIMATE when analysing objects.
- E. By reducing the number of users that have the sort privilege.
- F. By creating appropriate indexes on tables that are joined often.

Answer: C, F

17.What will this statement do?
CREATE TABLESPACE temp
DATAFILE 'C:\database\temp.dbf' SIZE 10n
Temporary;

- A. Create a tablespace that will be dropped on instance shutdown.
- B. Create a tablespace in which the user can create segments for usage during sorts.
- C. Create a tablespace in which oracle can create segments for usage during sorts.
- D. Create a tablespace in which a user can create tables that will be automatically dropped after a week

Answer: C

- 18. Which type of transaction should you assign to a specific large rollback segment?
- A. Batch jobs that modify many rows.
- B. Long running serializable transactions.
- C. Long running reports, to avoid 'snapshot too old' errors.
- D. Discrete transactions that modify many rows in the same block.

Answer: A

19. What is the least number of buffers an LRU latch must cover in the database buffer cache?

A. 5

B. 10

C. 30

D. 50

E. 100

Answer: D

20. Which three statements about rebuilding indexes are true? (Choose three)

A. The ALTER INDEX REBUILD command is used to change the storage characteristics of an index.

- B. Using the ALTER INDEX REBUILD is usually faster than dropping and recreating an index because it uses the fast full scan feature.
- C. Oracle8i allows for the creation of an index or re-creation of an existing index while allowing concurrent operations on the base table.
- D. When building an index, the NOLOGGING and UNRECOVERABLE keywords can be used concurrently to reduce the time it takes to rebuild.

Answer: A, B, C

## **Trying our product!**

- ★ 100% Guaranteed Success
- ★ 100% Money Back Guarantee
- ★ 365 Days Free Update
- ★ Instant Download After Purchase
- ★ 24x7 Customer Support
- ★ Average 99.9% Success Rate
- ★ More than 69,000 Satisfied Customers Worldwide
- ★ Multi-Platform capabilities Windows, Mac, Android, iPhone, iPod, iPad, Kindle

## **Need Help**

Please provide as much detail as possible so we can best assist you.

To update a previously submitted ticket:

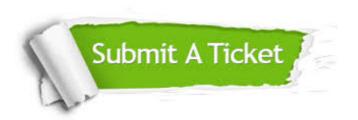

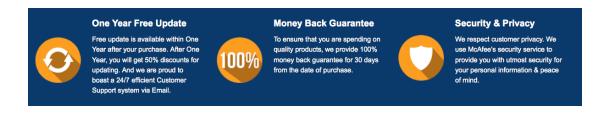

## Guarantee & Policy | Privacy & Policy | Terms & Conditions

Any charges made through this site will appear as Global Simulators Limited.

All trademarks are the property of their respective owners.

Copyright © 2004-2014, All Rights Reserved.